Excel Recovey Software Torrent (Activation Code) [2022]

## [Download](http://evacdir.com/serophene/breakables.abbaye.gutenberg.neuron./RXhjZWwgUmVjb3ZleSBTb2Z0d2FyZQRXh/ZG93bmxvYWR8VWs2TW5WeGFYeDhNVFkxTkRVMU9UY3dNbng4TWpVM05IeDhLRTBwSUhKbFlXUXRZbXh2WnlCYlJtRnpkQ0JIUlU1ZA)

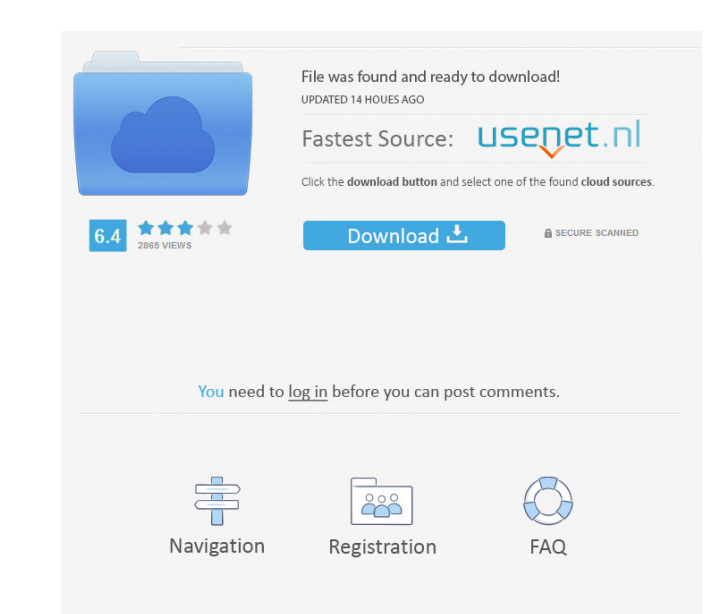

 $1/6$ 

Kernel for Excel document repair software is an easy to use excel file recovery software which allows users to quickly recover an individual corrupt file or a group of corrupt excel files. The software recovers and repairs Excel document and Excel spreadsheet files which are corrupted due to unexpected system shutdown, virus attack, power failure etc. The kernel software supports MS Excel, 2003, Excel XP, Excel 2000, Excel 97, Excel 95 documents. The software is capable of repairing both single and multiple corrupt files. To recover the corrupt documents after a complete scanning of the corrupted documents is done, the user can directly choose the corrupted Excel file and click on the Recover button. Then the software automatically recovers the corrupted file and gives the results as an Excel file again. The software is supported all 32 and 64 bit versions of windows including vista, xp, 2000, 2003, vista, xp, 2000, 2003, windows 7, vista, 2000, xp, windows 2000, windows server 2003, windows 2000 and windows server 2003. The software will detect the corrupt document files and then starts scanning the affected document file to find the possible corrupted locations. After a complete scanning of the document file to detect the location of the corrupt excel file, the software automatically searches the corrupt document file and gives the results as an excel spreadsheet as shown below: - File Name - File Size - File Type - File Status - File Owner - Last Modified By - Last Modified Date - File Path - Source File - File Label - File Description - File Encryption - File Check Sum After recovery the excel file is saved in the user-specified location. The file size can be up to 30 GB. Kernel for Excel worksheet recovery software supports FAT16, FAT32, NTFS, EXFAT, HFS+ and APFS file systems. Features:  $\boxed{?}$  The document recovery software is a quick and easy to use application.  $\boxed{?}$  The software recovers the corrupt files by detecting the location of the possible damaged sections of the file in the fast manner.  $\boxed{?}$  The software recovers the corrupt files by performing deep scanning of the affected file.  $\boxed{?}$  The software provides fast and simple solution to recover corrupt excel files. **I** The software supports multithreading and hence the software recovers the corrupt files in an extremely fast and efficient manner. **7** The software is compatible with different operating system like windows 7, vista, xp, 2000,

"%systemroot%\system32\drivers\keymacro.sys") and also run the corresponding program with administrator's rights. **A** The software scans the all the files in the selected directory or drive and recovers the selected corrupt excel file. Keymacro support various versions of Microsoft Excel, and the recoverable documents are copied to a user-set location. The Kernel software facilitates you to repair an individual corrupt file or multiple files at a time. Kernel for Excel file repair software uses quick algorithm for searching and repairinf corruptions in the corrupt files and hence is a fast, simple and easy to use excel worksheet repair software, which helps you to recover and repair your corrupt document files in minutes. Kernel for Excel, corrupted document recovery software supported versions include MS Excel, 2003, Excel XP, Excel 2000, Excel 97, Excel 95 documents. The single file mode repairs single corrupt file at a time and Multiple file mode recovers more than one corrupt file at a time. Here are some key features of "Excel Recovey Software Product Key":  $\boxed{?}$  Drag & Drop support  $\boxed{?}$  Repairs corrupt excel files  $\boxed{?}$  The recovered

**Excel Recovey Software License Code & Keygen**

You can use a combination of keyboard and mouse to operate the software.  $\boxed{?}$  To run the software on a machine, it is required to set a path for the driver file (such as

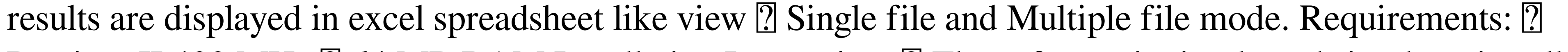

Pentium II 400 MHz  $\overline{?}$  64 MB RAM Installation Instruction:  $\overline{?}$  The software is simple and simple to install.

Simply unzip the downloaded file and double click on the "INSTALL.EXE" file to start the installation. <sup>[7]</sup>

Start the installation by clicking "Run" and then accept the installation license terms to continue with the installation.  $\Omega$  All files are installed and the driver file is set to "systemroot\system32\drivers".  $\Omega$  To run the software on a machine, it is required to set a path for the driver file (such as "%systemroot%\system32\drivers\keymacro.sys") and also run the corresponding program with administrator's rights. **a** The software scans the all the files in the selected directory or drive and recovers the selected corrupt excel file. Keymacro description: You can use a combination of keyboard and mouse to operate the software.  $\bullet$  1d6a3396d6

■ How it Works: 1. Register and get instant access for the free trial version. ■ Download the full version and run it. 2. Start to scan the corrupt excel documents. 3. Once the scanning is done, the software displays the results in a simple and intuitive interface. **I** The user can preview the documents after scanning to choose the recovered files and save them in the desired directory. **A** after successful recovery, user can access the extracted files to view, print or edit. Any internet user must have been come across Excel Sheets where it happens that all or some of the data is missing, out of order and/or sometimes corrupt. This often happens when your computer encounters a power failure and the system shuts down before it can save the document. Before you know it, you cannot open the file again. This happens a lot of time especially when you are opening a large number of files. Sometimes when you open the file you may receive a message that the file is corrupt and hence cannot be opened. To fix this, Microsoft has developed a program which has the ability to check and repair excel files. The Kernel for Excel repair software has all the features to repair all the corrupted files. This Excel repair software is a fast and easy to use program which has many other features too. It is compatible with all the versions of MS Excel files. The tool can recover MS Excel files from MS Office 2003, 2000, XP, 97, 95 and 97-2003. It is a FREE software and is compatible with Windows XP, 2000, 98, 95, ME, NT, 2000, NT 4.0 and 2000 and it is available in two modes, i.e., Single File Mode and Multiple File Mode. In the Single File Mode it repairs a single Excel file. But in Multiple File Mode, it repairs multiple excel files at a time. Features of Kernel for Excel Recovers corrupted MS Excel files and shows the results in an excel spreadsheet like view. It can recover MS Excel files from all the versions of MS Office 2003, 2000, XP, 97, 95 and 97-2003. Available in two modes, i.e., Single File Mode and Multiple File Mode. Scanning and repair of all the MS Excel files in a single run. Repairs corrupted MS Excel files with a simple, easy to use interface. The software supports drag and drop method to put the

**What's New in the?**

Excel recovery software efficiently recovers corrupted Excel documents, e.g., during system shutdowns, user errors, system crashes and virus infections. Besides, this software can be used to recover inaccessible Excel documents from your computers and USB drives. Software Features: Excel recovery software recovers corrupt Excel documents with ease. It also searches for inaccessible excel files and recovers them with ease. This excel software can be used to repair multiple Excel documents at once. This excel software is available in both single file mode and multiple file mode. The software allows users to repair corrupt files from a local drive and/or an external hard drive. The software is compatible with Microsoft Excel 97/2000/XP. 1. Fast & Simple Excel Repair Software. 2. Repairs single Excel file. 3. Repairs multiple Excel files. 4. User friendly Interface. 5. Available in Single file and Multiple file modes. 6. Generates Repair Summary Report. This Excel Recovery software recovers corrupt excel documents efficiently and recovers documents from your local hard disk. The excel recovery software efficiently recovers corrupted excel documents and also repairs Excel documents that cannot be opened. This excel recovery software is helpful for users who can not open their excel documents due to corruption or cannot recover their documents from their removable storage devices such as flash drive. Excel Recovery Utility supports all versions of Excel format like 95/97/2000/XP/2003/2010. It recovers and repairs excel file with ease and quickly. The software recovers

corrupt documents from local hard disk, removable storage devices. Excel Recovery Utility's user-friendly interface is helpful for users. Its default speed is very quick. When your hard disk starts to work slow and you need to recover your valuable documents, you can run excel recovery utility to do the job in the fastest speed. Some features of Excel Recovery Utility are : 1. Supports all versions of Excel format like 95/97/2000/XP/2003/2010. 2. Recovers Excel documents from local hard disk, removable storage devices. 3. Generates Repair Summary Report. 4. Supports both single file and multiple file mode. 5. Supports Multiple Languages. 6. Integrated Scanner. 7. Supports all versions of Windows Operating System. Excel Recovery Utility efficiently recovers corrupt excel documents efficiently and repairs Excel documents that cannot be opened. This excel recovery utility can be used to recover lost and inaccessible excel documents from local hard disk and removable storage devices. It supports all versions of Excel format like 95/97/2000/XP/2003/2010. Program Features: 1. Supports all versions of Excel format like 95/97/2000/XP/2003/2010. 2. Supports both single file and multiple file mode. 3. Generates Repair Summary Report. 4. It efficiently recovers corrupted excel documents. 5. It efficiently repairs

These requirements will always be met by the latest version of Microsoft Visual Studio Tools for Office 2010. System Requirements Microsoft Visual Studio Tools for Office 2010 Microsoft.NET Framework 3.5 Microsoft Office 2010 Microsoft Excel 2010 Microsoft PowerPoint 2010 Microsoft Word 2010 Microsoft Access 2010 Microsoft Project 2010 Microsoft Visio 2010 Microsoft Project Server 2010 Microsoft Visio 2010 for Microsoft Project Server Microsoft Office 2010 For Mac macOS Intel

## Related links:

<https://globalunionllc.com/?p=11782> <http://techessay.org/?p=1272> moonrivernursingcareers.com/wp-content/uploads/2022/06/neifro.pdf <http://solutionpoint.pk/advert/inmr-6-71-crack-mac-win-march-2022/> <https://codingbin.com/windows-media-player-firefox-plugin-crack-3264bit/> <https://ayurmegha.com/wp-content/uploads/2022/06/SimSail.pdf> <https://hopp.vc/blog/uncategorized-2/quik-windows-product-key-finder-crack-download-updated-2022/> <https://serv.biokic.asu.edu/paleo/portal/checklists/checklist.php?clid=2853> [https://meesmedia.s3.amazonaws.com/upload/files/2022/06/tvENw3PZncieNvBfswC5\\_07\\_d499fdd3266e06741874e0e58810498b\\_file.pdf](https://meesmedia.s3.amazonaws.com/upload/files/2022/06/tvENw3PZncieNvBfswC5_07_d499fdd3266e06741874e0e58810498b_file.pdf) [https://blooder.net/upload/files/2022/06/RYCudBOy1QpTDsVX8BcK\\_07\\_b52de35cd8110c9728c28dd507aa5fd7\\_file.pdf](https://blooder.net/upload/files/2022/06/RYCudBOy1QpTDsVX8BcK_07_b52de35cd8110c9728c28dd507aa5fd7_file.pdf) <https://foame.org/home/wp-content/uploads/2022/06/kaltak.pdf> <http://moonreaderman.com/zaep-antispam-crack-with-serial-key-free-download-x64-final-2022/> os://hundopi.se/2022-06-07/alt-binz-portable/ http://www.barberlife.com/upload/files/2022/06/qo1OU9GRgLzEeFOsX8s9\_07\_4875f2b29e795a0c28c6db64e0e56565\_file.pdf ttp://montehogar.com/?p=7905 <https://www.webcard.irish/wp-content/uploads/2022/06/GalleryManager.pdf> [https://www.realteqs.com/teqsplus/upload/files/2022/06/InGtl81uOxUSVZJitukp\\_07\\_4875f2b29e795a0c28c6db64e0e56565\\_file.pdf](https://www.realteqs.com/teqsplus/upload/files/2022/06/InGtl81uOxUSVZJitukp_07_4875f2b29e795a0c28c6db64e0e56565_file.pdf) <https://crimebarta.com/wp-content/uploads/2022/06/Macintoshjs.pdf> <https://antiquesanddecor.org/wp-content/uploads/2022/06/vernees.pdf> <https://hotelheckkaten.de/2022/06/07/msgsave-5-1-2-5-crack-patch-with-serial-key-for-windows-2022/>